#### **SIMULACIÓN Y ANÁLISIS DE LA INTERFERENCIA ICI EN OFDM SOBRE UN ENLACE PUNTO A PUNTO**

**ANEXOS**

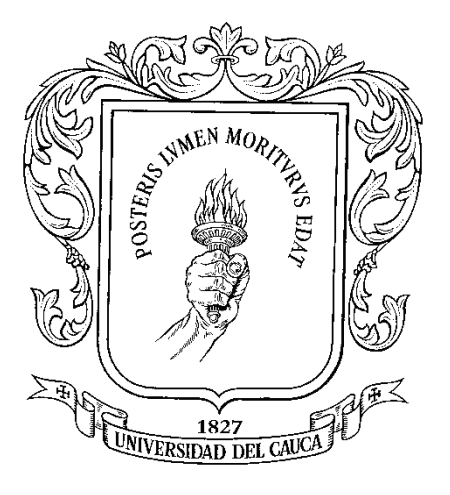

**Gerson Orozco Morales Jonathan Rosero Delgado**

*Universidad del Cauca* **Facultad de Ingeniería Electrónica y de Telecomunicaciones Departamento de Telecomunicaciones Grupo Nuevas Tecnologías en Telecomunicaciones GNTT Gestión Integrada de Redes, Servicios y Arquitecturas de Telecomunicaciones Popayán, Noviembre de 2010**

#### **SIMULACIÓN Y ANÁLISIS DE LA INTERFERENCIA ICI EN OFDM SOBRE UN ENLACE PUNTO A PUNTO**

#### **ANEXOS**

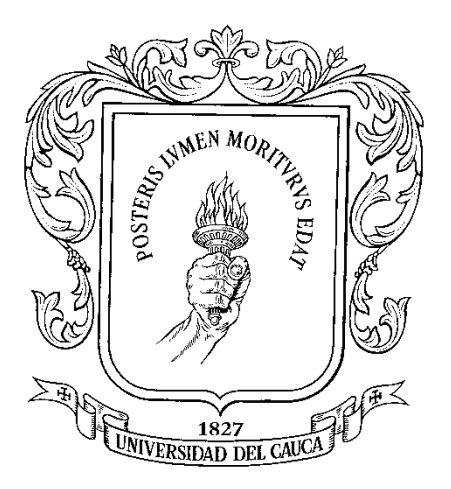

Trabajo de Grado presentado como requisito para obtener el título de Ingeniero en Electrónica y Telecomunicaciones

> **Gerson Orozco Morales Jonathan Rosero Delgado**

**Director Mag. Harold Armando Romo Romero**

*Universidad del Cauca* **Facultad de Ingeniería Electrónica y de Telecomunicaciones Departamento de Telecomunicaciones Grupo Nuevas Tecnologías en Telecomunicaciones GNTT Gestión Integrada de Redes, Servicios y Arquitecturas de Telecomunicaciones Popayán, Noviembre de 2010**

## **TABLA DE CONTENIDO ANEXOS**

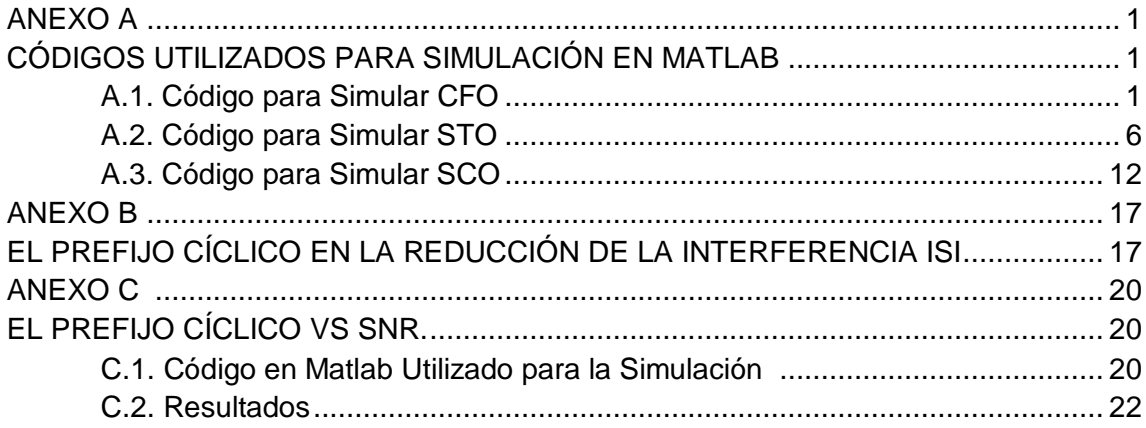

### **LISTA DE FIGURAS**

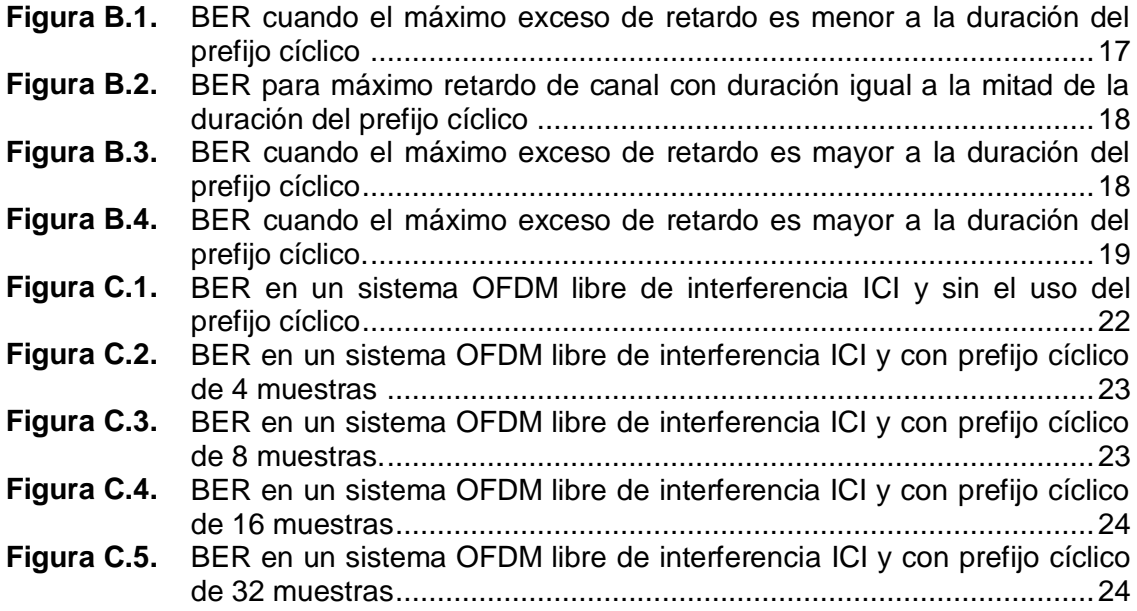

### **LISTA DE TABLAS**

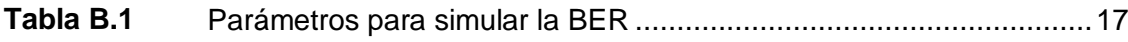

### **ANEXO A CÓDIGOS UTILIZADOS PARA SIMULACIÓN EN MATLAB**

Los códigos que se encuentran en el anexo A fueron los utilizados para simular los fenómenos de el CFO, STO y SCO en un sistema OFDM para un enlace punto a punto, los parámetros utilizados se encuentran detallados en el capitulo 4.

#### A.1. Código para Simular CFO

```
%% BER en sistema OFDM con ICI.
%El siguiente código simula el desempeño (BER) de un sistema OFDM 
%que utiliza modulaciones BPSK, QPSK, 16-QAM sobre un canal Rician, 
Rayleigh o AWGN cuando se ve
%afectado por la interferencia ICI que provoca el offset de frecuencia 
portadora, 
% a través de los siguientes pasos:
% TRANSMISION
% 1-Crear los datos a enviar de forma aleatoria 
% 2-mapearlos según el diagrama de constelación 
% 3-adicionar codificación Gray
% 4-convertir los datos de serie a paralelo
% 5-introducir muestras de guarda
% 6-aplicar la IFFT sobre los datos mapeados
% 7-adicionar el prefijo cíclico
% 8-introducir el término que simula el offset de frecuencia
\approx% CANAL
% 9-realizar la convolución entre los símbolos que se crearon en 
% transmisión y el canal (cuando se trabaja con canales 
multitrayecto) 
% 10-adicionar el ruido AWGN
\leq% RECEPCION
% 11-conversion paralelo serie
% 12-quitar el prefijo cíclico
% 13-realizar la FFT
% 14-hacer ecualización en frecuencia
% 15-quitar muestras de guarda
% 16-demodular 
% 17-demapeo
% 18-calcaular la BER
%% VARIABLES Y CONSTANTES DEL SISTEMA
clc;
clear all;
close all;
%% variables del sistema------
NFFT=64; %tamaño de la FFT/IFFT
Nsp=64; %numero de subportadoras
Nspd=52; \text{Nspd}=52;
de datos
Nspg=12; \frac{1}{2}de guarda
Npc=16; Note and the must constant the must constant of the must constant of the must constant of the must constant of the must constant of the must constant of the must constant of the must constant of the must constant o
conforman el prefijo cíclico
```

```
Ns=64; N=64;
conforman un símbolo OFDM
modulaciones ={'BPSK','QPSK','16-QAM'}; %permite escribir el tipo 
de modulacion en el titulo de las graficas
\text{MOD=1;} \text{MOD=1;} \text{MOD=1;} \text{MOD=1;} \text{MOD=1;}QAM)
tcanal={'RICIAN','RAYLEIGH','AWGN'}; %%permite escribir el tipo 
de canal en el titulo de las graficas
TipoCanal=1; \frac{1}{8} (1=RICIAN, 2=RAYLEIGH,
3=AWGN)
Ts=8e-7;Fs=1/Ts; \frac{1}{5} \frac{1}{1} \frac{1}{1} \frac{1}{1} \frac{1}{1} \frac{1}{1} \frac{1}{1} \frac{1}{1} \frac{1}{1} \frac{1}{1} \frac{1}{1} \frac{1}{1} \frac{1}{1} \frac{1}{1} \frac{1}{1} \frac{1}{1} \frac{1}{1} \frac{1}{1} \frac{1}{1} \frac{1}{1} \frac{1muestreo
Modulacion='psk'; %tipo de modulación (PSK, 
QAM)
M=2;<br>numerodesimbolos = 10000;<br>numerodesimbolos = 10000;<br>Recantidad de símbolos a
numerodesimbolos = 10000;
transmitir 
factorK=5; \frac{1}{2} factor K para el canal
RICE
alfa=[0 0.1 0.2 0.3];%offset de frecuencia, para simular el efecto de 
corrimiento de espectro
%-----------------------------------------------------------------
if strcmp(Modulacion,'qam')== 1 %Dependiendo del valor de 
la variable Modulacion crea los objetos 
    Obj_modulador=modem.qammod(M); %Obj_modulador y 
Obj demodulador que requieren las funciones de
    Obj demodulador=modem.qamdemod(M); %modulación y demodulación
para PSK y QAM.
else
    Obj modulador=modem.pskmod(M);
     Obj_demodulador=modem.pskdemod(M);
end 
%% relación señal a ruido
EbNo=0:5:30;
SNR=EbNo 
+10*log10(Nspd/(NFFT+1))+10*log10(NFFT/(NFFT+Npc))+10*log10(log2(M));
%% transmisión
%Fuente: Genera bits de forma aleatoria 
datosTx=randint(1,Nspd*numerodesimbolos);
%Mapeo: mapea los bits segun el tipo de modulación con el código Gray
mapeo=bi2de(reshape(datosTx,log2(M),numerodesimbolos*Nspd/log2(M))','l
eft-msb');
mapeo Gray = binary(mapeo,Modulation,M);senal=modulate(Obj modulador, mapeo Gray);
%serie-paralelo: convertir de serie a paralelo para aplicar la IFFT
SerieParaleloTx=reshape(senal,Nspd,numerodesimbolos/log2(M));
%Subportadoras de guarda: inserta subportadoras de guarda para evitar 
interferencia
insertar_guardas=[zeros(Nspg/2,numerodesimbolos/log2(M));SerieParalelo
Tx;zeros(Nspg/2,numerodesimbolos/log2(M))];
%transformada inversa de FOURIER: realiza la modulación en múltiples 
subportadoras
SimboloOFDM=ifft(insertar_quardas,NFFT);
%Prefijo cíclico: para reducir la ISI
SimboloOFDM_PC=[SimboloOFDM(Ns-Npc+1:Ns,:);SimboloOFDM];
%efecto offset de frecuencia para los diferentes valores
for k=1:numerodesimbolos/log2(M)
SimboloOFDM_TX(1:Ns+Npc,k)=SimboloOFDM_PC(1:Ns+Npc,k).*exp(2*j*pi*(alf
```

```
a(1)/Ns<sup>*</sup>(0:Ns+Npc-1)).';
```

```
SimboloOFDM_TX2(1:Ns+Npc,k)=SimboloOFDM_PC(1:Ns+Npc,k).*exp(2*j*pi*(al
fa(2)/Ns *(0:Ns+Npc-1)).';
SimboloOFDM_TX3(1:Ns+Npc,k)=SimboloOFDM_PC(1:Ns+Npc,k).*exp(2*j*pi*(al
fa(3)/Ns) *(0:Ns+Npc-1)).';
SimboloOFDM_TX4(1:Ns+Npc,k)=SimboloOFDM_PC(1:Ns+Npc,k).*exp(2*j*pi*(al
fa(4)/Ns) *(0:Ns+Npc-1)).';
end
2 - - - - - - -%% canal 
switch TipoCanal
     case 1
        num trayectos=3;% numero de trayectos canal
         %Trayectos: un trayecto directo y dos indirectos
         TrayectoDirecto=1*ones(1,numerodesimbolos/log2(M));
        TrayectoA=(sqrt(0.07))*(randn(1,numercdesimbolos/log2(M)) +j*randn(1,numerodesimbolos/log2(M)));
         TrayectoB=(sqrt(0.03))*(randn(1,numerodesimbolos/log2(M)) + 
j*randn(1,numerodesimbolos/log2(M)));
         %Canal: tipo de canal Rice
        canal = [TargetObjecto;TargetoA;TargetoB];hF = fft(canal, NFFT); *respuesta en frecuencia, para hacer
equalizacion en RX
         %Convolución: efecto del multitrayecto en la señal 
[r(t)=h(t)*S(t)]for jj = 1: numerodesimbolos/log2(M)
        rt1(1:Ns+Npc+num\ trayectos-1,jj) =conv(canal(1:num_trayectos,jj),SimboloOFDM_TX(1:Ns+Npc,jj));
        rt2(1:Ns+Npc+num\;trayectors-1,jj) =conv(canal(1:num_trayectos,jj),SimboloOFDM_TX2(1:Ns+Npc,jj));
        rt3(1:Ns+Npc+num\ trayectos-1,jj) =conv(canal(1:num_trayectos,jj),SimboloOFDM_TX3(1:Ns+Npc,jj));
        rt4(1:Ns+Npc+num\ trayectors-1,jj) =conv(canal(1:num_trayectos,jj),SimboloOFDM_TX4(1:Ns+Npc,jj));
         end
        ParaleloSerie=reshape(rt1,1,(Ns+Npc+num_trayectos-
1)*numerodesimbolos/log2(M));
        ParaleloSerieA=reshape(rt2, 1, (Ns+Npc+num_trayectos-
1)*numerodesimbolos/log2(M));
        ParaleloSerieB=reshape(rt3,1, (Ns+Npc+num trayectos-
1)*numerodesimbolos/log2(M));
        ParaleloSerieC=reshape(rt4,1,(Ns+Npc+num trayectos-
1)*numerodesimbolos/log2(M));
        BERtheory = berfading(EbNo, Modulacion, M, 1, factorK);
     case 2
        num trayectos=2;
        TracectoA=(sqrt(0.07))*(randn(1,numerodesimbolos/log2(M))+j*randn(1,numerodesimbolos/log2(M)));
        TrayectoB=(sqrt(0.03)) * (randn(1,numerodesimbolos/log2(M)) +
j*randn(1,numerodesimbolos/log2(M)));
         %Canal: tipo de canal Rayleigh
        canal = [TrayectoA; TrayectoB];
        hF = fft(canal, NFFT); srespuesta en frecuencia, para hacer
ecualización en RX
         %Convolución: efecto del multitrayecto en la señal 
[r(t)=h(t)*S(t)]for i = 1:numerodesimbolos/log2(M)
```

```
rt1(1:Ns+Npc+num\ trayectos-1,jj) =conv(canal(1:num_trayectos,jj),SimboloOFDM_TX(1:Ns+Npc,jj));
        rt2(1:Ns+Npc+num\ trayectors-1,jj) =conv(canal(1:num_trayectos,jj),SimboloOFDM_TX2(1:Ns+Npc,jj));
        rt3(1:Ns+Npc+num\ trayectos-1,jj) =conv(canal(1:num_trayectos,jj),SimboloOFDM_TX3(1:Ns+Npc,jj));
        rt4(1:Ns+Npc+num\ trayectors-1,jj) =conv(canal(1:num_trayectos,jj),SimboloOFDM_TX4(1:Ns+Npc,jj));
         end
        ParaleloSerie=reshape(rt1,1,(Ns+Npc+num_trayectos-
1)*numerodesimbolos/log2(M));
        ParaleloSerieA=reshape(rt2,1,(Ns+Npc+num_trayectos-
1)*numerodesimbolos/log2(M));
        ParaleloSerieB=reshape(rt3,1,(Ns+Npc+num_trayectos-
1)*numerodesimbolos/log2(M));
        ParaleloSerieC=reshape(rt4, 1, (Ns+Npc+num trayectos-
1)*numerodesimbolos/log2(M));
        BERtheory = berfading(EbNo, Modulacion, M, 1);
     case 3
        num trayectos=1;
        hF=\overline{1}:
         ParaleloSerie = 
reshape(SimboloOFDM_TX,1,(Ns+Npc)*numerodesimbolos/log2(M));
        ParaleloSerIeA =reshape(SimboloOFDM_TX2,1,(Ns+Npc)*numerodesimbolos/log2(M));
         ParaleloSerieB = 
reshape(SimboloOFDM_TX3,1,(Ns+Npc)*numerodesimbolos/log2(M));
         ParaleloSerieC = 
reshape(SimboloOFDM_TX4,1,(Ns+Npc)*numerodesimbolos/log2(M));
        BERtheory = \overline{\text{berawgn}}(\text{EDNo},\text{Modulation},M,\text{'nondiff'});
end
%for i = 1: length (SNR)
%Ruido: adicionar ruido AWGN a la señal, yt=h(t)*S(t)+ n(t) si el 
canal
%Rice o Rayleigh y yt=S(t)+ n(t) si es awgn 
%% awgn
%---se adiciona ruido awgn
yt=awgn(ParaleloSerie,SNR(i),'measured');
yt1=awgn(ParaleloSerieA,SNR(i),'measured');
yt2=awgn(ParaleloSerieB,SNR(i),'measured');
yt3=awgn(ParaleloSerieC,SNR(i),'measured');
%% recepción
%---se pasan los datos de serie a paralelo en el receptor para 
remover el prefijo cíclico y calcular la FFT
SerieParalelo2=reshape(yt,Ns+Npc+num_trayectos-
1,numerodesimbolos/log2(M)); 
SerieParalelo3=reshape(yt1,Ns+Npc+num_trayectos-
1,numerodesimbolos/log2(M));
SerieParalelo4=reshape(yt2,Ns+Npc+num_trayectos-
1,numerodesimbolos/log2(M));
SerieParalelo5=reshape(yt3,Ns+Npc+num_trayectos-
1,numerodesimbolos/log2(M));
%---se remueve el prefijo cíclico
SerieParalelo2(1:Npc,:)=[];
SerieParalelo3(1:Npc,:)=[];
SerieParalelo4(1:Npc,:)=[];
SerieParalelo5(1:Npc,:)=[];
%---se realiza la FFT
SimboloOFDM2=fft(SerieParalelo2,NFFT);
SimboloOFDM3=fft(SerieParalelo3,NFFT);
```

```
SimboloOFDM4=fft(SerieParalelo4,NFFT);
SimboloOFDM5=fft(SerieParalelo5,NFFT);
%---ecualización en frecuencia
Simbolo3=SimboloOFDM2./hF;
Simbolo4=SimboloOFDM3./hF;
Simbolo5=SimboloOFDM4./hF;
Simbolo6=SimboloOFDM5./hF;
%---remover muestras de guarda
remover guarda=Simbolo3((Nspg/2)+1:Nsp-(Nspg/2),:);
remover guarda1=Simbolo4((Nspg/2)+1:Nsp-(Nspg/2),:);
remover_guarda2=Simbolo5((Nspg/2)+1:Nsp-(Nspg/2),:);
remover quarda3=Simbolo6((Nspq/2)+1:Nsp-(Nspq/2),:);%---se pasan los datos de paralelo a serie para demodularlos
ParaleloSerie2=reshape(remover guarda,1,(Nspd)*numerodesimbolos/log2(M
)); 
ParaleloSerie3=reshape(remover quarda1,1,(Nspd)*numerodesimbolos/log2(
M));
ParaleloSerie4=reshape(remover_quarda2,1,(Nspd)*numerodesimbolos/log2(
M));
ParaleloSerie5=reshape(remover quarda3,1,(Nspd)*numerodesimbolos/log2(
M));
%---demodulación de los datos
datosRx= demodulate(Obj demodulador, ParaleloSerie2);
datosRx2= demodulate(Obj demodulador, ParaleloSerie3);
datosRx3= demodulate(Objdemodulador, ParaleloSerie4);
datosRx4= demodulate(Obj demodulador, ParaleloSerie5);
%---demapeo
demapeo = qray2bin(datosRx, Modulation, M);dotosRxA = de2bi(demapeo, 'left-msb');
datosrx=reshape(datosRxA',1,Nspd*numerodesimbolos);
demapeo2 = gray2bin(datosRx2, Modulation, M);datosRxB = de2bi(demapeo2,'left-msb');
datosrx2=reshape(datosRxB',1,Nspd*numerodesimbolos);
demapeo3 = grav2bin(datosRx3, Modulation, M);datosRxC = de2bi(demapeo3, 'left-msb');
datosrx3=reshape(datosRxC',1,Nspd*numerodesimbolos);
demapeo4 = gray2bin(datosRx4,Modulation, M);datosRxD = de2bi(demapeo4,'left-msb');
datosrx4=reshape(datosRxD',1,Nspd*numerodesimbolos);
%---cálculo de la BER
[errores BER1(i)]=biterr(datosTx,datosrx);
[errores BER2(i)]=biterr(datosTx,datosrx2);
[errores BER3(i)]=biterr(datosTx,datosrx3);
[errores BER4(i)]=biterr(datosTx,datosrx4);
end
%% grafica
close all; figure
%---grafica para canal AWGN
if TipoCanal==3
semilogy(EbNo,BER1,'b--',EbNo,BER2,'r-',EbNo,BER3,'m-',EbNo,BER4,'y-
',EbNo,BERtheory,'g-','LineWidth',2);
hold on;
grid;
xlabel('Eb/No [dB]');
ylabel('BER');
axis([0 14 1e-6 1e-0]);
```

```
title(['BER CON MODULACIÓN ',modulaciones{MOD},' Y CANAL ', 
tcanal{TipoCanal}]);
legend({'BER simulada alfa=0.0','BER simulada alfa=0.1','BER simulada 
alfa=0.2','BER simulada alfa=0.3','BER teórica'});
```

```
else
```

```
%---grafica para canales Rician o Rayleigh
semilogy(EbNo,BER1, 'b--',EbNo,BER2, 'r-',EbNo,BER3, 'm-',EbNo,BER4, 'y-
',EbNo,BERtheory,'g-','LineWidth',2);
hold on;
grid;
xlabel('Eb/No [dB]');
ylabel('BER');
title(['BER CON MODULACIÓN ',modulaciones{MOD},' Y CANAL ', 
tcanal{TipoCanal}]);
legend({'BER simulada alfa=0.0','BER simulada alfa=0.1','BER simulada 
alfa=0.2','BER simulada alfa=0.3','BER teórica'});
end
```
#### A.2. Código para Simular STO

```
%% BER en sistema OFDM con ICI.
%El siguiente código simula el desempeño (BER) de un sistema OFDM 
%que utiliza modulaciones BPSK, QPSK, 16-QAM sobre un canal Rician, 
Rayleigh o AWGN cuando se ve
%afectado por la interferencia ICI que provoca el offset de tiempo de 
símbolo, 
%a través de los siguientes pasos:
% TRANSMISION
% 1-Crear los datos a enviar de forma aleatoria 
% 2-mapearlos según el diagrama de constelación 
% 3-adicionar codificación Gray
% 4-convertir los datos de serie a paralelo
% 5-introducir muestras de guarda
% 6-aplicar la IFFT sobre los datos mapeados
% 7-adicionar el prefijo cíclico
% 
\frac{1}{\delta}% CANAL
% 8-realizar la convolución entre los símbolos que se crearon en 
% transmisión y el canal (cuando se trabaja con canales 
multitrayecto) 
% 9-adicionar el ruido AWGN
\frac{1}{2}% RECEPCION
% 10-conversion paralelo serie
% 11-quitar el prefijo cíclico
% 12-se realiza corrimiento de símbolos para simular STO
% 13-realizar la FFT
% 14-hacer ecualización en frecuencia
% 15-quitar muestras de guarda
% 16-demodular 
% 17-demapeo
% 18-calcaular la BER
%% VARIABLES Y CONSTANTES DEL SISTEMA
clc;
clear all;
close all;
```
NFFT=64; %tamaño de la FFT/IFFT Nsp=64; %numero de subportadoras Nspd=52; %numero de subportadoras de datos Nspg=12;  $\text{Nspg}=12$ ; de guarda Npc=16; November 2016;  $\gamma$  and  $\gamma$  and conforman el prefijo cíclico Ns=64;  $\frac{1}{2}$  Ns=64; conforman un símbolo OFDM modulaciones ={'BPSK','QPSK','16-QAM'}; %permite escribir el tipo de modulacion en el titulo de las graficas MOD=1; %(1=BPSK, 2=QPSK, 3=16- QAM) tcanal={'RICIAN','RAYLEIGH','AWGN'}; %%permite escribir el tipo de canal en el titulo de las graficas TipoCanal=1;  $\frac{1}{8}$  (1=RICIAN, 2=RAYLEIGH, 3=AWGN) Ts=8e-7;Fs=1/Ts; %periodo/frecuencia de muestreo Modulacion='psk';  $\frac{1}{2}$  %tipo de modulación (PSK, QAM) M=2:<br>
M=2: numerodesimbolos = 10000; %cantidad de símbolos a transmitir factorK=5;  $\text{factor K}=5$ ; RICE total=Nspd+Npc+Nspg; tao=[1 5 10]; %corrimiento de símbolos, puede tomar valores (-16,-15,- 14...16) %-------------------------------------------------- if strcmp(Modulacion,'qam')== 1 %Dependiendo del valor de la variable Modulacion crea los objetos Obj modulador=modem.qammod(M); %Obj modulador y Obj demodulador que requieren las funciones de Obj demodulador=modem.qamdemod(M); %modulación y demodulación para PSK y QAM. else Obj modulador=modem.pskmod(M); Obj demodulador=modem.pskdemod(M); end %-------------------- %% relación señal a ruido EbNo=0:5:30; SNR=EbNo  $+10*log10(Nspd/(NFFT+1))+10*log10(NFFT/(NFFT+Npc))+10*log10(log2(M));$ %% transmisión------------------------------------- %Fuente: Genera bits de forma aleatoria datosTx=randint(1,Nspd\*numerodesimbolos); %Mapeo: mapea los bits segun el tipo de modulación con el código Gray mapeo=bi2de(reshape(datosTx,log2(M),numerodesimbolos\*Nspd/log2(M))','l  $eff-msh'$ ): mapeo Gray = bin2gray(mapeo, Modulacion, M); senal=modulate(Obj modulador, mapeo Gray); %serie-paralelo: convertir de serie a paralelo para aplicar la IFFT SerieParaleloTx=reshape(senal,Nspd,numerodesimbolos/log2(M)); %Subportadoras de guarda: inserta subportadoras de guarda para evitar interferencia insertar\_guardas=[zeros(Nspg/2,numerodesimbolos/log2(M));SerieParalelo Tx;zeros(Nspg/2,numerodesimbolos/log2(M))];

```
%------------------------------------------------
for k=1:numerodesimbolos/log2(M)
OFFSET(1:64, k) = insertar quardas(1:64, k). *exp(2*j*pi*(tao(1))/64*(0:63)
)';
OFFSET1(1:64, k)=insertar_quardas(1:64, k). *exp(2*j*pi*(tao(2))/64*(0:63
))';
OFFSET2(1:64,k)=insertar_guardas(1:64,k).*exp(2*j*pi*(tao(3))/64*(0:63
))';
end
%se realiza la IFFT
SimboloOFDM=ifft(OFFSET,NFFT);
SimboloOFDM1A=ifft(OFFSET1,NFFT);
SimboloOFDM2B=ifft(OFFSET2,NFFT);
%se inserta el prefijo cíclico
SimboloOFDM_PC=[SimboloOFDM(Ns-Npc+1:Ns,:);SimboloOFDM];
SimboloOFDM_PC1=[SimboloOFDM1A(Ns-Npc+1:Ns,:);SimboloOFDM1A];
SimboloOFDM_PC2=[SimboloOFDM2B(Ns-Npc+1:Ns,:);SimboloOFDM2B];
%% canal
switch TipoCanal
     case 1
        num trayectos=3;% numero de trayectos canal
         %Trayectos: un trayecto directo y dos indirectos
         TrayectoDirecto=1*ones(1,numerodesimbolos/log2(M));
        TrayectoA=(sqrt(0.07))*(randn(1,numerodesimbolos/log2(M)) +j*randn(1,numerodesimbolos/log2(M)));
        TrayectoB=(sqrt(0.03)) * (randn(1,numerodesimbolos/log2(M)) +
j*randn(1,numerodesimbolos/log2(M)));
         %Canal: tipo de canal Rice
        canal = [TargetObjecto;TargetoA;TargetoB]; hF = fft(canal,NFFT);%respuesta en frecuencia, para hacer 
ecualización en RX
         %Convolución: efecto del multitrayecto en la señal 
[r(t)=h(t)*S(t)]for jj = 1: numerodesimbolos/log2(M)
        rt1(1:Ns+Npc+num\ trayectos-1,jj) =conv(canal(1:num_trayectos,jj),SimboloOFDM_PC(1:Ns+Npc,jj));
        rt2(1:Ns+Npc+num\ trayectors-1,jj) =conv(canal(1:num_trayectos,jj),SimboloOFDM_PC1(1:Ns+Npc,jj));
        rt3(1:Ns+Npc+num\ trayectors-1,jj) =conv(canal(1:num_trayectos,jj),SimboloOFDM_PC2(1:Ns+Npc,jj));
         end
        ParaleloSerie=reshape(rt1,1,(Ns+Npc+num_trayectos-
1)*numerodesimbolos/log2(M));
        ParaleloSerieA=reshape(rt2,1,(Ns+Npc+num_trayectos-
1)*numerodesimbolos/log2(M));
        ParaleloSerieB=reshape(rt3,1, (Ns+Npc+num trayectos-
1)*numerodesimbolos/log2(M));
        BERtheory = berfading(EbNo, Modulacion, M, 1, factorK);
     case 2
        num trayectos=2;
        TravectoA=(sqrt(0.07))*(randn(1,numerodesimbolos/log2(M)) +j*randn(1,numerodesimbolos/log2(M)));
        TrayectoB=(sqrt(0.03))*(randn(1,numercdesimbolos/log2(M)) +j*randn(1,numerodesimbolos/log2(M)));
         %Canal: tipo de canal Rayleigh
```

```
canal = [TrayectoA;TrayectoB];
         hF = fft(canal,NFFT);%respuesta en frecuencia, para hacer 
ecualización en RX
         %Convolución: efecto del multitrayecto en la señal 
[r(t)=h(t)*S(t)]for jj = 1: numerodesimbolos/log2(M)
        rt1(1:Ns+Npc+num\ trayectos-1,jj) =conv(canal(1:num_trayectos,jj),SimboloOFDM_PC(1:Ns+Npc,jj));
        rt2(1:Ns+Npc+num\ trayectors-1,jj) =conv(canal(1:num_trayectos,jj),SimboloOFDM_PC1(1:Ns+Npc,jj));
        rt3(1:Ns+Npc+num\ trayectors-1,jj) =conv(canal(1:num_trayectos,jj),SimboloOFDM_PC2(1:Ns+Npc,jj));
         end
        ParaleloSerie=reshape(rt1,1,(Ns+Npc+num_trayectos-
1)*numerodesimbolos/log2(M));
        ParaleloSerieA=reshape(rt2, 1, (Ns+Npc+num_trayectos-
1)*numerodesimbolos/log2(M));
        ParaleloSerieB=reshape(rt3,1, (Ns+Npc+num_trayectos-
1)*numerodesimbolos/log2(M));
        BERtheory = berfading(EbNo, Modulacion, M, 1);
     case 3
        num_trayectos=1;
        hF=\overline{1}:
         ParaleloSerie = 
reshape(SimboloOFDM_TX,1,(Ns+Npc)*numerodesimbolos/log2(M));
         ParaleloSerieA = 
reshape(SimboloOFDM_TX2,1,(Ns+Npc)*numerodesimbolos/log2(M));
         ParaleloSerieB = 
reshape(SimboloOFDM_TX3,1,(Ns+Npc)*numerodesimbolos/log2(M));
       BERtheory = \bar{b} berawgn(EbNo, Modulacion, M, 'nondiff');
end
%for i = 1: length (SNR)
%Ruido: adicionar ruido AWGN a la señal, yt=h(t)*S(t)+ n(t) si el 
canal
%Rice o Rayleigh y yt=S(t)+ n(t) si es awgn 
    %% awgn
%---se adiciona ruido awgn
yt=awgn(ParaleloSerie,SNR(i),'measured');
yt1=awgn(ParaleloSerieA,SNR(i),'measured');
yt2=awgn(ParaleloSerieB,SNR(i),'measured');
SerieParalelo2=reshape(yt,Ns+Npc+num_trayectos-
1,(numerodesimbolos/log2(M)));
SerieParalelo2(total+1:total+num trayectos-1,:)=[];
ParaleloSerie2=reshape(SerieParalelo2,1,total*(numerodesimbolos/log2(M
)));
SerieParalelo3=reshape(yt1,Ns+Npc+num_trayectos-
1,(numerodesimbolos/log2(M)));
SerieParalelo3(total+1:total+num_trayectos-1,:)=[];
ParaleloSerie3=reshape(SerieParalelo3,1,total*(numerodesimbolos/log2(M
)));
SerieParalelo4=reshape(yt2,Ns+Npc+num_trayectos-
1,(numerodesimbolos/log2(M)));
SerieParalelo4(total+1:total+num_trayectos-1,:)=[];
ParaleloSerie4=reshape(SerieParalelo4,1,total*(numerodesimbolos/log2(M
)));
%---se realiza corrimiento de símbolos 
   if tao(1)>0
```

```
 B=padarray(ParaleloSerie2,[0 tao(1)],0,'post');
          for l=1:numerodesimbolos/log2(M)
          SerieParalelo2(1:64,1)=B(Npc+1+tao(1)+(total*(l-
1)):(total*l)+tao(1)); 
          end
    else 
          for l=1:numerodesimbolos/log2(M)
          SerieParalelo2(1:64,l)=ParaleloSerie2(Npc+1+tao(1)+(total*(l-
1)):(total*l)+tao(1));
          end
    end
   if tan(2) C=padarray(ParaleloSerie3,[0 tao(2)],0,'post');
          for l=1:numerodesimbolos/log2(M) 
          SerieParalelo3(1:64,1)=C(Npc+1+tao(2)+(total*(1-t))1)): (total * 1) + tao(2);
          end
    else
          for l=1:numerodesimbolos/log2(M)
          SerieParalelo3(1:64,l)=ParaleloSerie3(Npc+1+tao(2)+(total*(l-
1)): (total * 1) + tao(2);
          end
    end
    if tao(3)>0 D=padarray(ParaleloSerie4,[0 tao(3)],0,'post');
          for l=1:numerodesimbolos/log2(M) 
          SerieParalelo4(1:64,1)=D(Npc+1+tao(3)+(total*(1-
1)):(total*l)+tao(3));
          end
     else
          for l=1:numerodesimbolos/log2(M)
          SerieParalelo4(1:64,l)=ParaleloSerie4(Npc+1+tao(3)+(total*(l-
1)): (total * 1) + tao(3);
          end
     end
%---se realiza la FFT
SimboloOFDM2=fft(SerieParalelo2,NFFT);
SimboloOFDM3A=fft(SerieParalelo3,NFFT);
SimboloOFDM3B=fft(SerieParalelo4,NFFT);
%---ecualización en frecuencia
SImbolo3=SimboloOFDM2./hF;
SImbolo4=SimboloOFDM3A./hF;
SImbolo5=SimboloOFDM3B./hF;
%---remover muestras de guarda 
remover quarda=SImbolo3((Nspq/2)+1:Nsp-(Nspq/2),:);
remover quardaA=SImbolo4((Nspq/2)+1:Nsp-(Nspq/2),:);remover guardaB=SImbolo5((Nspg/2)+1:Nsp-(Nspg/2),:);
%---se pasan los datos de paralelo a serie para demodularlos 
ParaleloSerie2=reshape(remover quarda,1,Nspd*numerodesimbolos/log2(M))
;
ParaleloSerie2A=reshape(remover quardaA,1,Nspd*numerodesimbolos/log2(M
));
ParaleloSerie2B=reshape(remover quardaB, 1, Nspd*numerodesimbolos/log2(M
));
%---demodulación 
datosRx= demodulate(Obj demodulador, ParaleloSerie2);
datosRx1= demodulate(Obj demodulador, ParaleloSerie2A);
```

```
datosRx2= demodulate(Obj demodulador, ParaleloSerie2B);
%---demapeo de los datos
demapeo = qray2bin(datosRx, Modulation, M);datosRxA = de2bi(demapeo, 'left-msb');
datosrx=reshape(datosRx',1,Nspd*numerodesimbolos);
demapeo2 = gray2bin(datosRx1, Modulacion, M) ;
datosRxB = de2bi(demapeo2,'left-msb');
datosrx2=reshape(datosRx1',1,Nspd*numerodesimbolos);
demapeo3 = gray2bin(datosRx2, Modulation, M);datosRxC = de2bi(demapeo3,'left-msb');
datosrx3=reshape(datosRx2',1,Nspd*numerodesimbolos);
%---cálculo de la BER
[errores BER1(i)]=biterr(datosTx,datosrx);
[errores BER2(i)]=biterr(datosTx,datosrx2);
[errores BER3(i)]=biterr(datosTx,datosrx3);
%--------------------------------------------------
end
%% grafica
close all; figure
%---grafica para canal AWGN
if TipoCanal==3
semilogy(EbNo, BER1, 'b-', EbNo, BER2, 'r-', EbNo, BER3, 'm-
',EbNo,BERtheory,'g-','LineWidth',2);
hold on;
grid;
xlabel('Eb/No [dB]');
ylabel('BER');
axis([0 14 1e-6 1e-0]);
title(['BER CON MODULACIÓN ',modulaciones{MOD},' Y CANAL ', 
tcanal{TipoCanal}]);
legend({'BER simulada tao=1','BER simulada tao=5','BER simulada 
tao=10','BER teórica'});
else
%---grafica para canales Rician o Rayleigh 
semilogy(EbNo, BER1, 'b-', EbNo, BER2, 'r-', EbNo, BER3, 'm-
',EbNo,BERtheory,'g-','LineWidth',2);
hold on;
grid;
xlabel('Eb/No [dB]');
ylabel('BER');
title(['BER CON MODULACIÓN ',modulaciones{MOD},' Y CANAL ', 
tcanal{TipoCanal}]);
legend({'BER simulada tao=1','BER simulada tao=5','BER simulada 
tao=10','BER teórica'});
end
```
#### A.3. Código para Simular SCO

```
%% BER en sistema OFDM con ICI.
%El siguiente código simula el desempeño (BER) de un sistema OFDM 
%que utiliza modulaciones BPSK, QPSK, 16-QAM sobre un canal Rician, 
Rayleigh o AWGN cuando se ve
%afectado por la interferencia ICI que provoca el offset de reloj de 
muestreo, 
%a través de los siguientes pasos:
% TRANSMISION
% 1-Crear los datos a enviar de forma aleatoria 
% 2-mapearlos según el diagrama de constelación 
% 3-adicionar codificación Gray
% 4-convertir los datos de serie a paralelo
% 5-introducir muestras de guarda
% 6-aplicar la IFFT sobre los datos mapeados
% 7-adicionar el prefijo cíclico
\mathbf{Q}%
% CANAL
% 8-realizar la convolución entre los símbolos que se crearon en 
% transmisión y el canal (cuando se trabaja con canales 
multitrayecto) 
% 9-adicionar el ruido AWGN
\approx% RECEPCION
% 10-conversion paralelo serie
% 11-efecto del Sampling Clock Offset
% 12-quitar el prefijo cíclico
% 13-realizar la FFT
% 14-hacer ecualización en frecuencia
% 15-quitar muestras de guarda
% 16-demodular 
% 17-demapeo
% 18-calcaular la BER
%% VARIABLES Y CONSTANTES DEL SISTEMA 
clc;
clear all;
close all;
NFFT=64; %tamaño de la FFT/IFFT
Nsp=64; %numero de subportadoras
Nspd=52; %numero de subportadoras 
de datos
Nspg=12; \frac{1}{2}de guarda
Npc=16; \frac{1}{2} Npc=16;
conforman el prefijo cíclico
Ns=64; \frac{1}{2} Ns=64;
conforman un símbolo OFDM
modulaciones ={'BPSK','QPSK','16-QAM'}; %permite escribir el tipo 
de modulacion en el titulo de las graficas
MOD=1; %(1=BPSK, 2=QPSK, 3=16-
QAM)
tcanal={'RICIAN','RAYLEIGH','AWGN'}; %%permite escribir el tipo 
de canal en el titulo de las graficas
TipoCanal=1; \frac{1}{8} (1=RICIAN, 2=RAYLEIGH,
3=AWGN)
Ts=8e-7;Fs=1/Ts; %periodo/frecuencia de 
muestreo
Modulacion='psk'; %tipo de modulación (PSK, 
QAM)
```

```
M=2;<br>
M=2;<br>
M=2;
numerodesimbolos = 10000; %cantidad de símbolos a 
transmitir 
factorK=5; \frac{1}{2} and \frac{1}{2} and \frac{1}{2} and \frac{1}{2} and \frac{1}{2} and \frac{1}{2} and \frac{1}{2} and \frac{1}{2} and \frac{1}{2} and \frac{1}{2} and \frac{1}{2} and \frac{1}{2} and \frac{1}{2} and \frac{1}{2} and \frac{1}{2} and RICE
beta=[0.005 0.01 0.015]; %offset de muestreo (0, 
+/-0.005, +/-0.01, +/-0.015%-----------------------------------------------------------------
if strcmp(Modulacion,'qam')== 1 %Dependiendo del valor de 
la variable Modulación crea los objetos 
    Obj modulador=modem.qammod(M); 80bj modulador y
Obj demodulador que requieren las funciones de
    -<br>Obi demodulador=modem.qamdemod(M); %modulación y demodulación
para PSK y QAM.
else
    Obj modulador=modem.pskmod(M);
    Obj demodulador=modem.pskdemod(M);
end 
%% ------------------------------------------------------------------
EbNo=0:3:30;
EsNo=EbNo 
+10*log10(Nspd/(NFFT+1))+10*log10(NFFT/(NFFT+Npc))+10*log10(log2(M));
%% transmisión-------------------------------------
%Fuente: Genera bits de forma aleatoria 
datosTx=randint(1,Nspd*numerodesimbolos);
%Mapeo: mapea los bits segun el tipo de modulación con el código Gray
mapeo=bi2de(reshape(datosTx,log2(M),numerodesimbolos*Nspd/log2(M))','l
eft-msb');
mapeo Gray = bin2gray(mapeo, Modulacion, M);
senal=modulate(Obj modulador, mapeo Gray);
%serie-paralelo: convertir de serie a paralelo para aplicar la IFFT
SerieParaleloTx=reshape(senal,Nspd,numerodesimbolos/log2(M));
%Subportadoras de guarda: inserta subportadoras de guarda para evitar 
interferencia
insertar_guardas=[zeros(Nspg/2,numerodesimbolos/log2(M));SerieParalelo
Tx;zeros(Nspg/2,numerodesimbolos/log2(M))];
%transformada inversa de FOURIER: realiza la modulación en múltiples 
subportadoras
SimboloOFDM=ifft(insertar_guardas,NFFT);
%Prefijo cíclico: para reducir la ISI
SimboloOFDM_PC=[SimboloOFDM(Ns-Npc+1:Ns,:);SimboloOFDM];
SimboloOFDM_TX=SimboloOFDM_PC;
%% canal------------------------------------------------------------
switch TipoCanal
     case 1
        num travectos=3;% numero de travectos canal
         %Trayectos: un trayecto directo y dos indirectos
         TrayectoDirecto=1*ones(1,numerodesimbolos/log2(M));
        TrayectoA=(sqrt(0.07)) * (randn(1,numerodesimbolos/log2(M)) +
j*randn(1,numerodesimbolos/log2(M)));
         TrayectoB=(sqrt(0.03))*(randn(1,numerodesimbolos/log2(M)) + 
j*randn(1,numerodesimbolos/log2(M)));
         %Canal: tipo de canal Rice
        canal = [TargetObjecto;TargetoA;TargetoB];
```

```
 hF = fft(canal,NFFT);%respuesta en frecuencia, para hacer 
ecualización en RX
         %Convolución: efecto del multitrayecto en la señal 
[r(t)=h(t)*S(t)]for jj = 1: numerodesimbolos/log2(M)
        rt(1:Ns+Npc+num\ trayectors-1,ij) =conv(canal(1:num_trayectos,jj),SimboloOFDM_PC(1:Ns+Npc,jj));
         end
        Rt=reshape(rt, 1, (Ns+Npc+num trayectos-
1)*numerodesimbolos/log2(M));
        BERtheory = berfading(EbNo, Modulacion, M, 1, factorK);
     case 2
        num_trayectos=2;
         TrayectoA=(sqrt(0.07))*(randn(1,numerodesimbolos/log2(M)) + 
j*randn(1,numerodesimbolos/log2(M)));
        TrayectoB=(sqrt(0.03)) * (randn(1,numerodesimbolos/loq2(M)) +
j*randn(1,numerodesimbolos/log2(M)));
         %Canal: tipo de canal Rayleigh
        canal = [TrayectoA;TrayectoB];
        hF = fft(canal,NFFT); %respuesta en frecuencia, para hacer
ecualización en RX
         %Convolución: efecto del multitrayecto en la señal 
[r(t)=h(t)*S(t)]for i = 1: numerodesimbolos/log2(M)
        rt(1:Ns+Npc+num trayectos-1,jj) =
conv(canal(1:num_trayectos,jj),SimboloOFDM_PC(1:Ns+Npc,jj));
         end
        Rt=reshape(rt, 1, (Ns+Npc+num_trayectos-
1)*numerodesimbolos/log2(M));
        BERtheory = berfading(EbNo,Modulation, M, 1); case 3
        num trayectos=1;
        hF=\overline{1};
         Rt=SimboloOFDM_TX;
        BERtheory = \overline{b}erawgn(EbNo, Modulacion, M, 'nondiff');
end
%for i = 1: length (EsNo)
%Ruido: adicionar ruido AWGN a la señal, yt=h(t)*S(t)+ n(t) si el 
canal
%Rice o Rayleigh y yt=S(t)+ n(t) si es awgn
yt=awgn(Rt,EsNo(i),'measured');
%% recepción
Yt=reshape(yt,Ns+Npc+(num_trayectos-1),numerodesimbolos/log2(M));
     %SCO: se muestrea la señal a intervalos de TsRx=Ts(1+beta)seg para 
simular 
     %el efecto del Sampling Clock Offset.
    if beta(1) == 0 SimboloRx=Yt;
     else
        TsRx=Ts*(1+beta(1));
        [a,b] = rat(TsRx/Ts, 0.0001);SimboloRx=resample(Yt,a,b,10);
     end
     if beta(2) == 0 SimboloRx1=Yt;
     else
        TsRx1=Ts*(1+beta(2));
        [c,d] = rat(TsRx1/Ts, 0.0001);
```

```
SimboloRx1=resample(Yt,c,d,10);
      end
    if beta(3) == 0 SimboloRx2=Yt;
     else
        TsRx2=Ts*(1+beta(3));
        [f,q] = rat(TsRx2/Ts, 0.0001);SimboloRx2=resample(Yt,f,g,10);
     end
%---Retirar el prefijo ciclico 
SimboloRx(1:Npc, :)=[];
SimboloRx1(1:Npc, :)=[];
SimboloRx2(1:Npc,:)=[];
%---Transformada directa de Fourier: demodula la información de las 
subportadoras
SimboloOFDMRx=fft(SimboloRx,NFFT);
SimboloOFDMRx1=fft(SimboloRx1,NFFT);
SimboloOFDMRx2=fft(SimboloRx2,NFFT); 
%---Ecualización el frecuencia
SimboloOFDMRX=SimboloOFDMRx./hF;
SimboloOFDMRX1=SimboloOFDMRx1./hF;
SimboloOFDMRX2=SimboloOFDMRx2./hF; 
%---retirar portadoras de guarda
remover quardas=SimboloOFDMRX((Nspg/2)+1:Nsp-(Nspg/2),:);
remover quardas1=SimboloOFDMRX1((Nspg/2)+1:Nsp-(Nspg/2),:);
remover_quardas2=SimboloOFDMRX2((Nspg/2)+1:Nsp-(Nspg/2),:);
%---Paralelo-Serie: transformar de paralelo a serie 
ParaleloSerieRx=reshape(remover quardas, 1, (Nspd)*numerodesimbolos/log2
(M));
ParaleloSerieRx1=reshape(remover quardas1,1,(Nspd)*numerodesimbolos/lo
g2(M) :
ParaleloSerieRx2=reshape(remover quardas2,1,(Nspd)*numerodesimbolos/lo
q2(M) ) ;
%---demodular datos
datos= demodulate(Obj demodulador, ParaleloSerieRx);
datos1= demodulate(Obj demodulador, ParaleloSerieRx1);
datos2= demodulate(Obj_demodulador, ParaleloSerieRx2);
%---demapeo: demapear la información para obtenerla del mismo tipo de 
la fuente
demapeo Gray=gray2bin(datos, Modulacion, M);
demapeo=de2bi(demapeo_Gray,'left-msb');
datosRx=reshape(demapeo',1,Nspd*numerodesimbolos);
demapeo Gray1=gray2bin(datos1, Modulacion, M);
demapeo1=de2bi(demapeo Gray1, 'left-msb');
datosRx1=reshape(demapeo1',1,Nspd*numerodesimbolos);
demapeo Gray2=gray2bin(datos2, Modulacion, M);
demapeo2=de2bi(demapeo Gray2, 'left-msb');
datosRx2=reshape(demapeo2',1,Nspd*numerodesimbolos);
%---calcular la tasa de errores
[errores BER(i)]=biterr(datosTx,datosRx);
[errores BER1(i)]=biterr(datosTx,datosRx1);
[errores BER2(i)]=biterr(datosTx,datosRx2);
end
%% GRAFICAS
close all; figure
if TipoCanal==3
```
%---grafica para canal AWGN

```
semilogy(EbNo, BER, 'b-', EbNo, BER1, 'r-', EbNo, BER2, 'm-
',EbNo,BERtheory,'g-','LineWidth',2);
hold on;
grid;
xlabel('Eb/No [dB]');
ylabel('BER');
axis([0 14 1e-6 1e-0]);title(['BER CON MODULACIÓN ',modulaciones{MOD},' Y CANAL ', 
tcanal{TipoCanal}]);
legend({'BER simulada beta=0.005','BER simulada beta=0.01','BER 
simulada beta=0.015', 'BER teórica'});
```
#### else

```
%---grafica para canales Rician o Rayleigh 
semilogy(EbNo, BER, 'b-', EbNo, BER1, 'r-', EbNo, BER2, 'm-
',EbNo,BERtheory,'g-','LineWidth',2);
hold on;
grid;
xlabel('Eb/No [dB]');
ylabel('BER');
title(['BER CON MODULACIÓN ',modulaciones{MOD},' Y CANAL ', 
tcanal{TipoCanal}]);
legend({'BER simulada beta=0.005','BER simulada beta=0.01','BER 
simulada beta=0.015', 'BER teórica'});
end
```
### **ANEXO B EL PREFIJO CÍCLICO EN LA REDUCCIÓN DE LA INTERFERENCIA ISI**

Una de las más importantes características de la tecnología OFDM es su robustez ante la interferencia ISI, esto se debe a la mayor duración del símbolo y al uso del prefijo cíclico. La duración del prefijo cíclico se selecciona mayor al máximo retardo de canal para que los efectos de interferencia producidos por los canales multitrayecto afecten a las muestras que componen el CP y no a la carga útil del símbolo. Además de la reducción de la interferencia algunos sistemas utilizan el prefijo también para tareas de sincronización pero originalmente fue creado para contrarrestar la ISI.

Las siguientes son algunas pruebas realizadas para verificar como el uso del prefijo cíclico puede ayudar a mantener la tasa de errores con valores cercanos a los teóricos. Los parámetros de simulación utilizados se muestran en a tabla B.1.

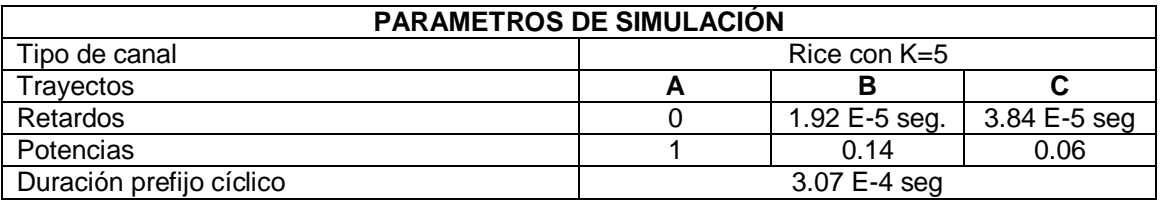

Tabla B.1. Parámetros para simular la BER

En la figura B.1 se compara la BER teórica de color verde y la BER simulada de color azul para una modulación BPSK, cuando la duración del PC es mayor al máximo retardo de canal.

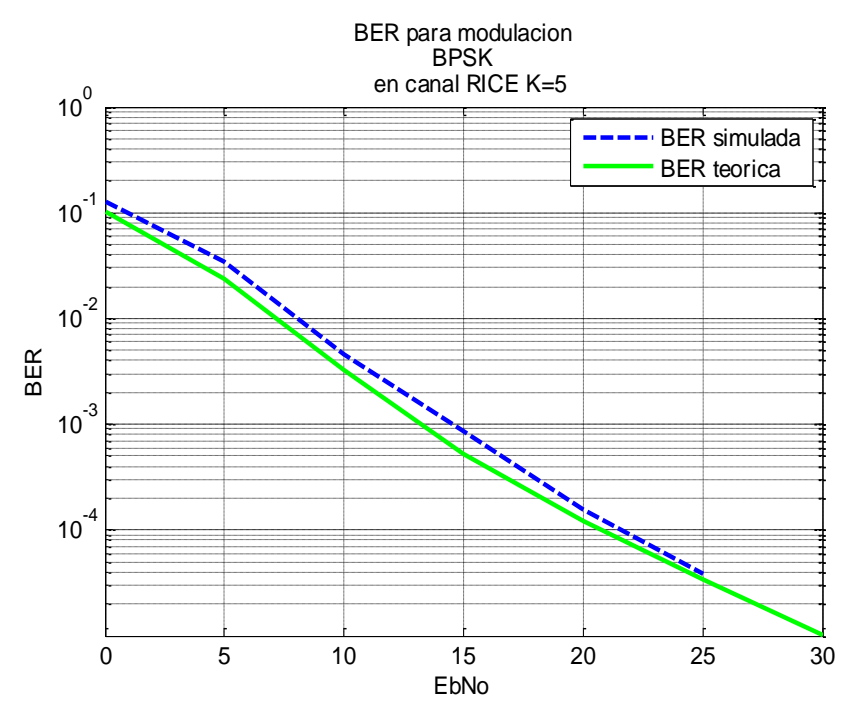

Fig. B.1. BER cuando el máximo exceso de retardo es menor a la duración del prefijo cíclico.

A medida que se incrementa el máximo retardo de canal, observamos que no se tiene efecto sobre la tasa de errores siempre que este sea menor a la duración del prefijo cíclico, como se observa en la figura B.2 obtenida utilizando los siguientes parámetros:

- Retardo de la trayectoria B: 1.5 E-4 seg.
- Retardo de la trayectoria C: 1.7 E-4 seg.
- Máximo exceso de retardo: 1.7 E-4 seg.

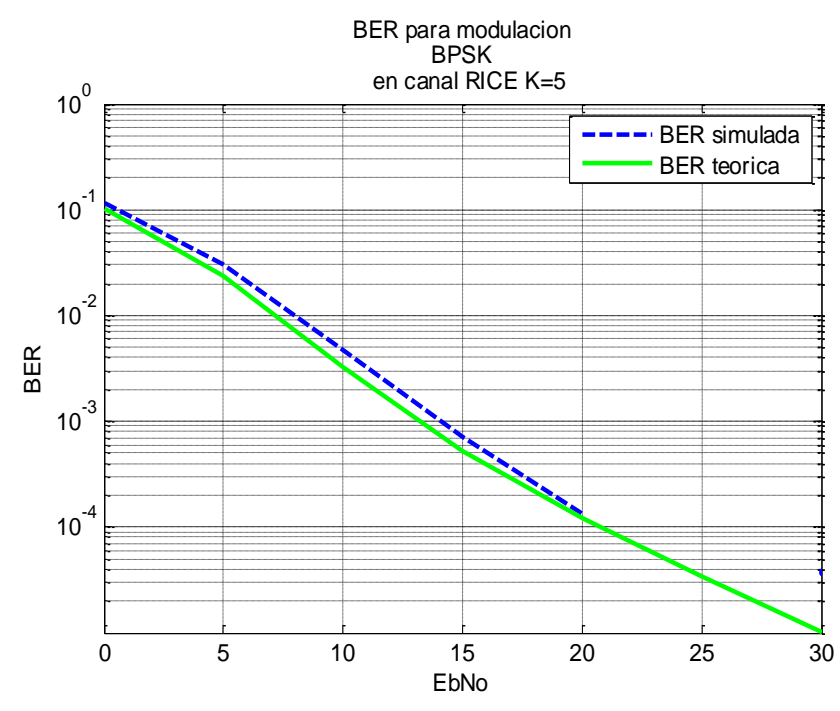

Fig. B.2. BER para máximo retardo de canal con duración igual a la mitad de la duración del prefijo cíclico.

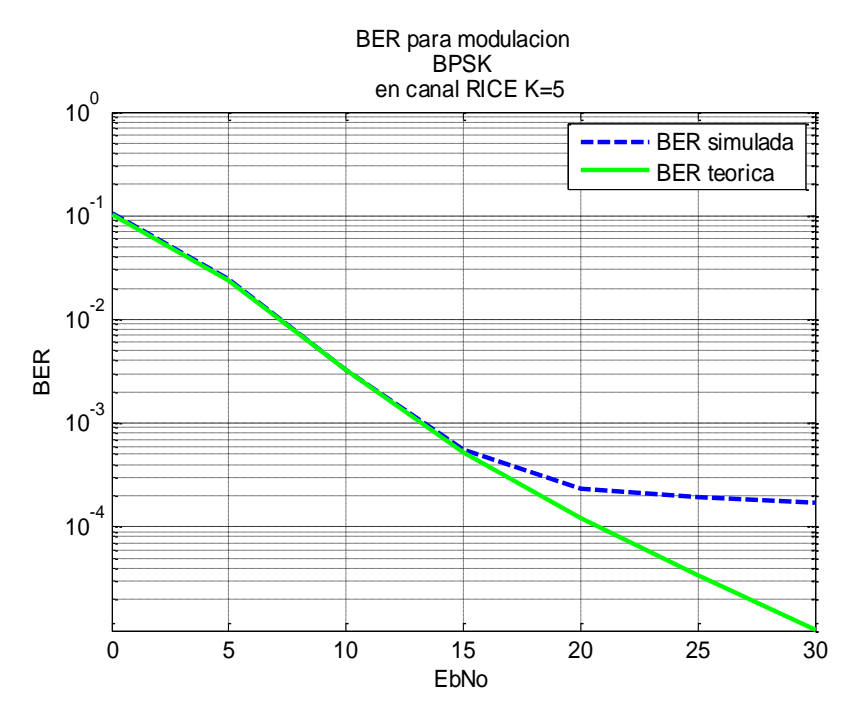

Fig. B.3. BER cuando el máximo exceso de retardo es mayor a la duración del prefijo cíclico.

Al tener un prefijo cíclico cuya duración sea un poco menor al máximo retardo de canal se tiene que la probabilidad de error se incrementa, como se observa en la figura B.3 a través de los parámetros:

- Retardo de la trayectoria B: 3.46 E-4 seg.
- Retardo de la trayectoria C: 3.65 E-4 seg.
- Máximo exceso de retardo: 3.65 E-4 seg.

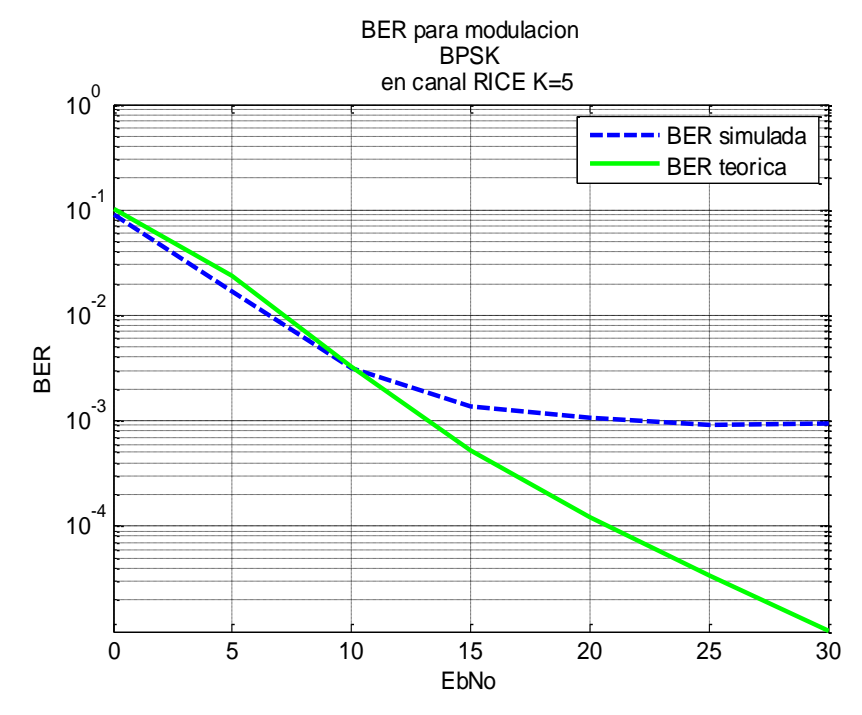

Fig. B.4. BER cuando el máximo exceso de retardo es mayor a la duración del prefijo cíclico.

A medida que se incrementa el máximo retardo de canal por encima de la duración del prefijo cíclico, la probabilidad de error se incrementa aun más, como se observa en la figura B.4, obtenida con los siguientes parámetros:

- Retardo de la trayectoria B: 6.92 E-4 seg.
- Retardo de la trayectoria C: 7.1 E-4 seg.
- Máximo exceso de retardo: 7.1 E-4 seg.

# **ANEXO C EL PREFIJO CÍCLICO VS SNR**

**C.1. Código en Matlab Utilizado para la Simulación**

%% VARIABLES Y CONSTANTES DEL SISTEMA

clc; clear all; close all; NFFT=64; %tamaño de la FFT/IFFT Nsp=64; %numero de subportadoras Nspd=52; %numero de subportadoras de datos Nspg=12; %numero de subportadoras de guarda Npc=16; Noted that the must constant the must constant the must constant the must constant the must constant the must constant the must constant the must constant the must constant the must constant the must constant the m conforman el prefijo cíclico Ns=64;  $N=64$ ; conforman un símbolo OFDM modulaciones ={'BPSK','QPSK','16-QAM'}; %permite escribir el tipo de modulacion en el titulo de las graficas  $MOD=1;$   $\frac{1}{2}$   $\frac{1}{2}$   $\frac{$ QAM) Ts=8e-7;Fs=1/Ts;<br>
Ts=8e-7;Fs=1/Ts;<br>
Ts=8e-7;Fs=1/Ts; muestreo Modulacion='psk';  $\text{8tipo de modular (PSK},$  $OAM$ M=2;<br>M=2;<br> $\frac{8 \text{ } \times \text{ } }{2}$  and  $\frac{1}{2}$  and  $\frac{1}{2}$  and  $\frac{1}{2}$  and  $\frac{1}{2}$  and  $\frac{1}{2}$  and  $\frac{1}{2}$  and  $\frac{1}{2}$  and  $\frac{1}{2}$  and  $\frac{1}{2}$  and  $\frac{1}{2}$  and  $\frac{1}{2}$  and  $\frac{1}{2}$  and  $\frac{1}{2}$  and  $\frac{1$ numerodesimbolos = 1000;<br>
%cantidad de símbolos a transmitir factorK=5;  $\text{factor K}=5$ ; RICE %------------------------------------------------------------------ if strcmp(Modulacion,'qam')== 1 %Dependiendo del valor de la variable Modulacion crea los objetos Obj modulador=modem.qammod(M);%Obj modulador y Obj demodulador que requieren las funciones de Obj demodulador=modem.qamdemod(M);%modulacion y demodulacion para PSK y QAM. else Obj modulador=modem.pskmod(M); Obj demodulador=modem.pskdemod(M); end %% relacion señal a ruido  $EbNo=0:3:30:$ SNR=EbNo +10\*log10(Nspd/(NFFT+1))+10\*log10(NFFT/(NFFT+Npc))+10\*log10(log2(M)); %% transmision % se generan los datos a transmitir datosTx=randint(1,Nspd\*numerodesimbolos); %Mapeo: mapea los bits segun el tipo de modulacion con el codigo Gray qamdata=bi2de(reshape(datosTx,log2(M),numerodesimbolos\*Nspd/log2(M))', 'left-msb');  $maping = binary(qamdata,Modulation, M);$ Mapeo = modulate(Obj modulador, maping); %serie-paralelo: convertir de serie a paralelo para aplicar la IFFT SerieParaleloTX = reshape(Mapeo,Nspd,numerodesimbolos/log2(M)); %Subportadoras de guarda: inserta subportadoras de guarda para evitar interferencia insertar\_guardas=[zeros(Nspg/2,numerodesimbolos/log2(M));SerieParalelo TX;zeros(Nspg/2,numerodesimbolos/log2(M))];

```
%transformada inversa de FOURIER: realiza la modulacion en multiples 
subportadoras
SimboloOFDM=ifft(insertar_quardas,NFFT);
%se inserta el prefijo ciclico
SimboloOFDM_PC=[SimboloOFDM(Ns-Npc+1:Ns,:);SimboloOFDM];
% ----------<del>-</del>------------------
%% canal multitrayecto Rician
 num trayectos=3;% numero de trayectos canal
         %Trayectos: un trayecto directo y dos indirectos
         TrayectoDirecto=1*ones(1,numerodesimbolos/log2(M));
         TrayectoA=(sqrt(0.07))*(randn(1,numerodesimbolos/log2(M)) + 
j*randn(1,numerodesimbolos/log2(M)));
         TrayectoB=(sqrt(0.03))*(randn(1,numerodesimbolos/log2(M)) + 
j*randn(1,numerodesimbolos/log2(M)));
        canal = [TargetObjecto;TargetoA;TargetoB];hF = fft(canal,NFFT); %respuesta en frecuencia, para hacer
equalizacion en RX
   for i = 1: numerodesimbolos/log2(M)
        %se realiza la convolucion entre el canal y la señal
       desvanecimiento(1:Ns+Npc+num_trayectos-1,jj) =
conv(canal(1:num_trayectos,jj),SimboloOFDM_PC(1:Ns+Npc,jj));
    end
%% -------------- 
ParaleloSerie=reshape(desvanecimiento,1,(Ns+Npc+num_trayectos-
1)*numerodesimbolos/log2(M));
for i = 1: length (SNR)
%% awgn
%---se adiciona ruido awgn
yt=awgn(ParaleloSerie,SNR(i),'measured');
%% recepsion
SerieParalelo2=reshape(yt,Ns+Npc+num_trayectos-
1,numerodesimbolos/log2(M));
%---se remueve el prefijo cíclico
SerieParalelo2(1:Npc,:)=[];
%---se realiza la FFT
SimboloOFDM2=fft(SerieParalelo2,NFFT);
%---equalizacion en frecuencia
Simbolo3=SimboloOFDM2./hF;
%---remover muestras de guarda
remo quarda=Simbolo3((Nspq/2)+1:Nsp-(Nspq/2),:);
%---se pasan los datos de paralelo a serie para demodularlos
ParaleloSerie2=reshape(remo_guarda,1,(Nspd)*numerodesimbolos/log2(M));
%---demodulación
datosRx= demodulate(Obj_demodulador,ParaleloSerie2);%demodulación de 
los datos
%---demapeo
demaping = gray2bin(datosRx,Modulation, M);datosRxA = de2bi(demaping,'left-msb');
datosrx=reshape(datosRxA',1,Nspd*numerodesimbolos);
%---calculo de la BER
[errores BER(i)]=biterr(datosTx,datosrx);
end
%% grafica
BERtheory = berfading(EbNo, Modulacion, M, 1, 5); & calcula la BER teorica
con canal Rician y factor K de 5
close all; figure
semilogy(EbNo,BER,'b--',EbNo,BERtheory,'g-','LineWidth',2);
hold on;
grid;
```

```
xlabel('Eb/No [dB]');
ylabel('BER');
axis([0 30 1e-5 1e-0]);
title(['BER CON MODULACIÓN ',modulaciones{MOD},' Y CANAL MULTITRAYECTO 
RICIAN']);
legend({'BER con PC=16','BER teorica'});
```
### **C.2. Resultados**

El anexo C tiene como finalidad mostrar la influencia que tiene el prefijo cíclico en la relación señal al ruido, y por ende en el aumento o la reducción de la tasa de error de bit, con este fin se realizaron simulaciones con diferentes valores de prefijo cíclico en un sistema OFDM libre de interferencia ICI y en un canal multitrayecto tipo Rician con factor k de 5.

En las figuras de este anexo, la línea punteada de color azul representa el tamaño del prefijo cíclico, mientras que la línea de color verde representa la grafica teórica de un canal multitrayecto anteriormente mencionado y con modulación QPSK.

En la figura C.1. Se observa que la probabilidad de error aumenta, esto se debe a que esta simulación se realizo sin prefijo cíclico, por lo que el máximo exceso de retardo del canal es mayor lo que produce interferencia ISI.

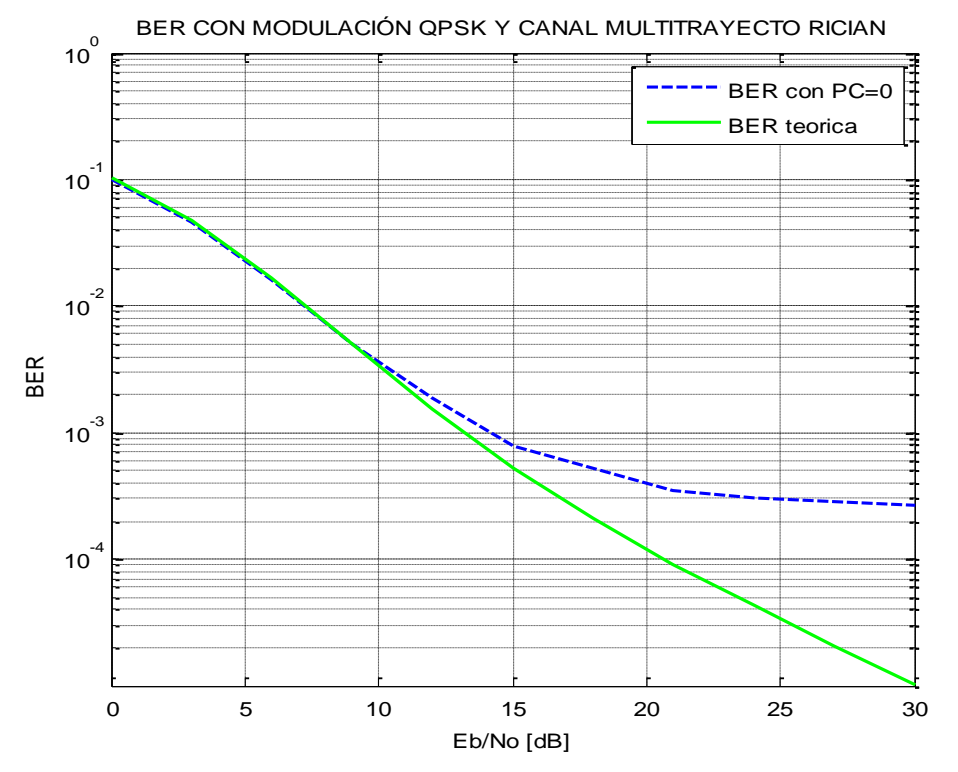

Fig. C.1. BER en un sistema OFDM libre de interferencia ICI y sin el uso del prefijo cíclico.

En las figuras C.2 y C.3 se muestran las simulaciones realizadas con prefijo cíclico de 4 y 8 muestras respectivamente, como se puede observar la probabilidad de error es similar a la teórica, siendo mas exacta la simulación que se muestra en la figura C.2.

La figura C.4 se simulo con un valor de prefijo cíclico de 16 muestras, se observa que sigue la tendencia de la línea teórica, pero con una probabilidad de error un poco mayor, esto se debe a la reducción de la relación señal al ruido como se miró en la ecuación 4.1.

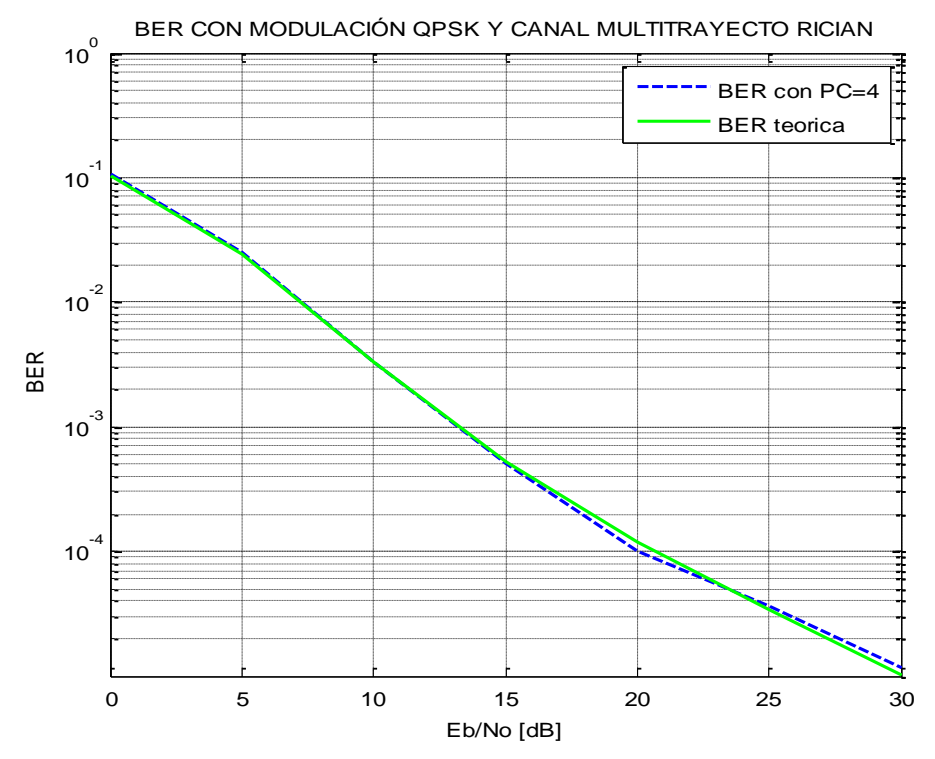

Fig. C.2. BER en un sistema OFDM libre de interferencia ICI y con prefijo cíclico de 4 muestras.

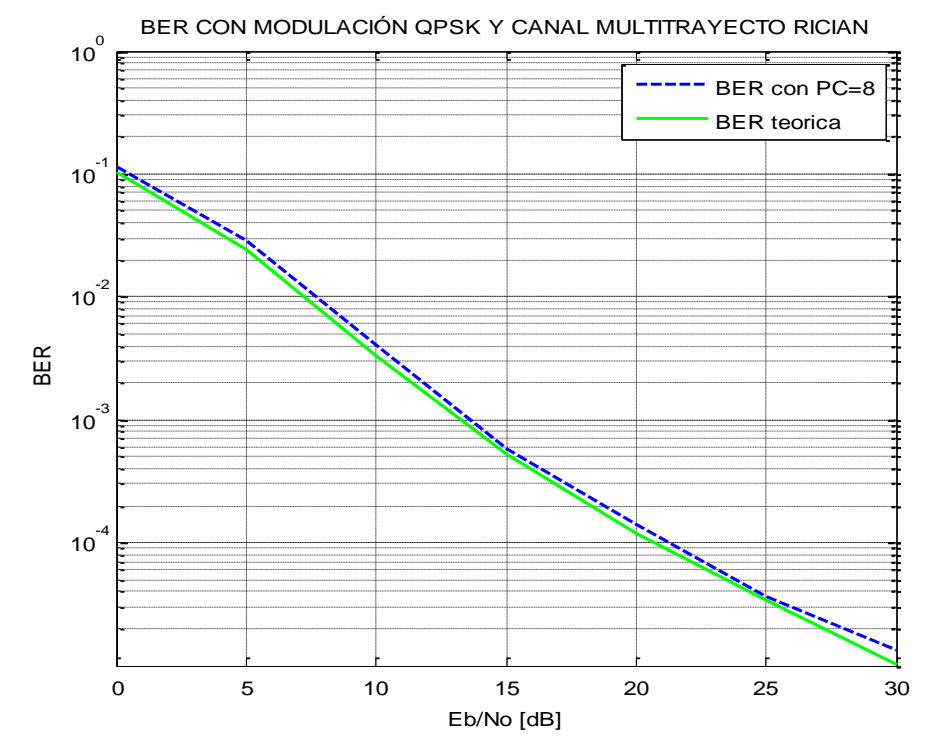

Fig. C.3. BER en un sistema OFDM libre de interferencia ICI y con prefijo cíclico de 8 muestras.

En la figura C.5 se puede observar un mayor alejamiento de la línea que simula el valor del prefijo cíclico de 32 muestras.

Con estas simulaciones se pudo concluir que un aumento en el valor de las muestras del prefijo cíclico provoca un aumento de la probabilidad de error, debido a la disminución de la relación señal al ruido del sistema OFDM.

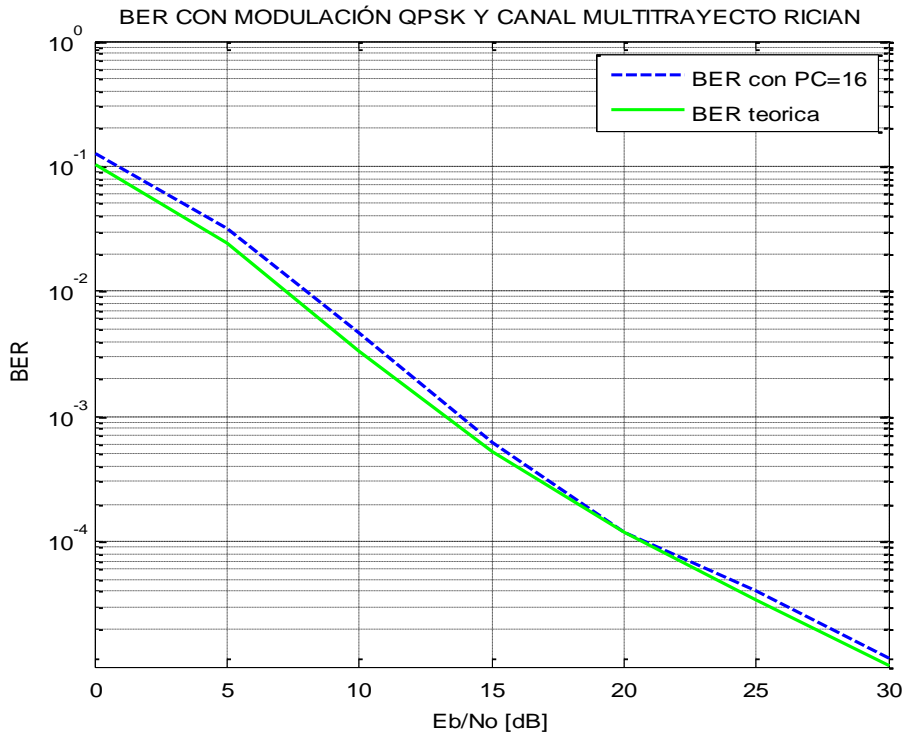

Fig. C.4. BER en un sistema OFDM libre de interferencia ICI y con prefijo cíclico de 16

muestras.

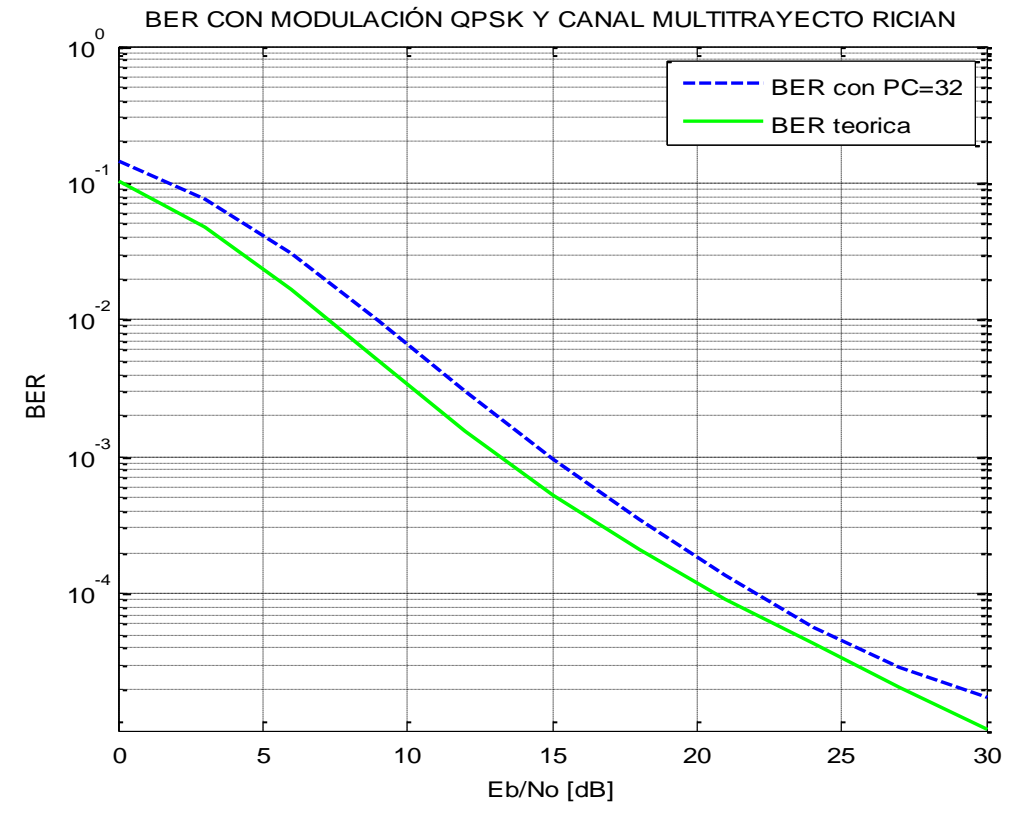

Fig. C.5. BER en un sistema OFDM libre de interferencia ICI y con prefijo cíclico de 32 muestras.